$5 - 1$ 柔整Version  $\boldsymbol{\eta}$ + 1  $\times$  2 ☆巻頭ビッグインタビュ

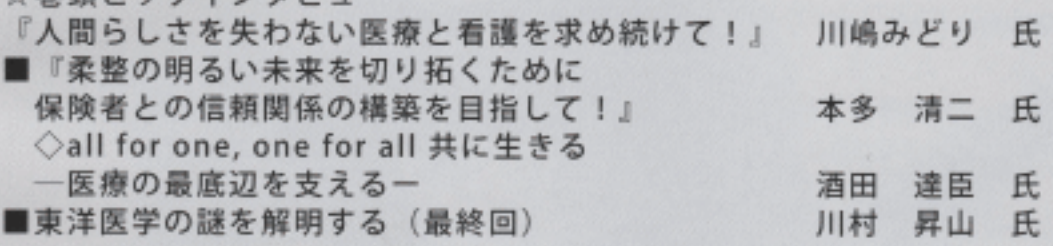

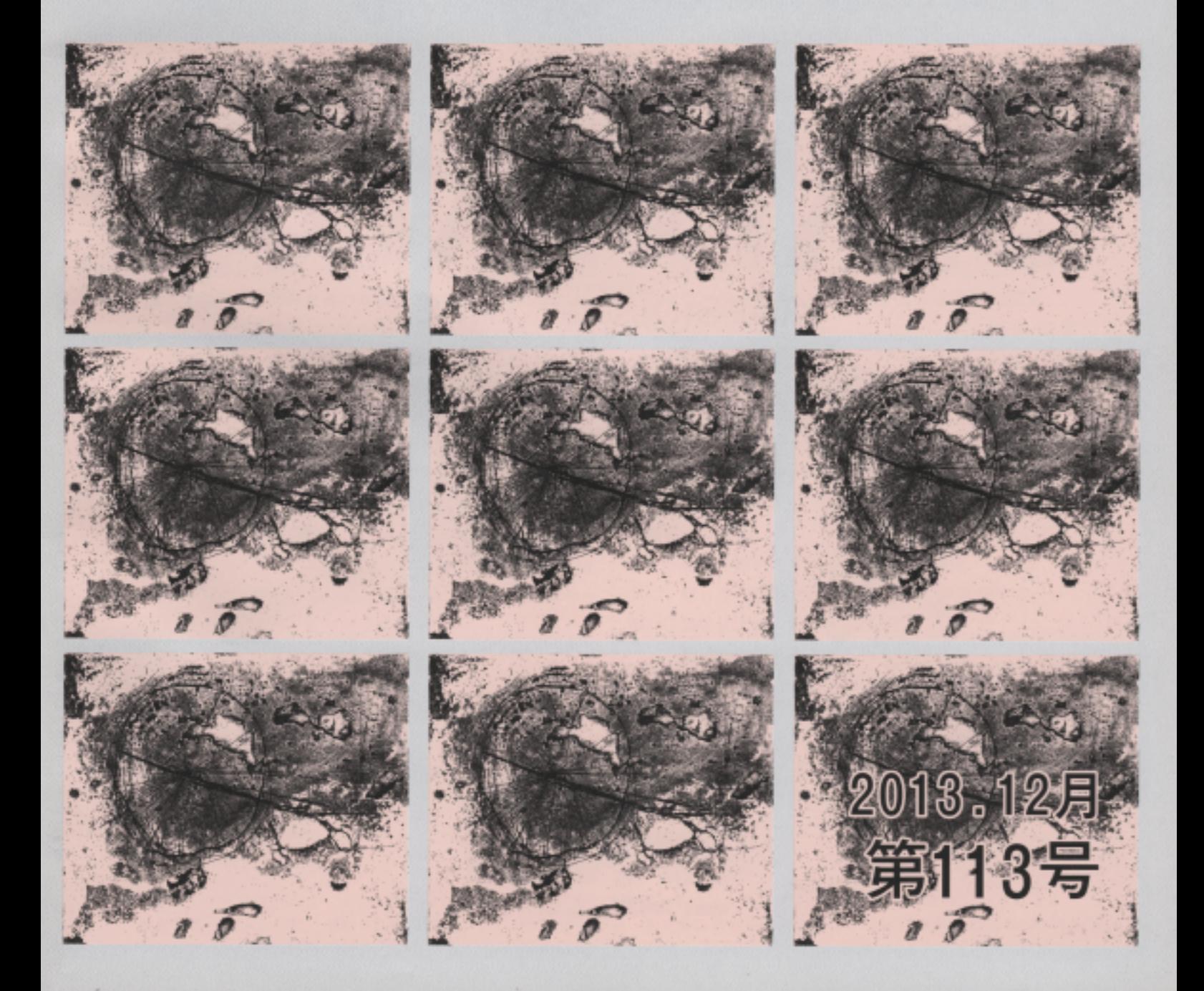

## 効果の少ない装品とはい

# 『矯正力の高い大塚整体指導 装具と効果の少ない装具』

## 大塚整体治療院 院長 大塚 乙衛

#### 矯正力の高い大塚整体指導装具

大塚整体指導装具には右胸椎部·左腰椎部·左前肋骨にパッドが入っており、装具完成後も身 体の成長に合わせてパッドやベルトの位置を随時調整し、高い矯正効果を常に維持し続けます。 また、装具は毎回必ず装着時の矯正効果を確認し、修正していかなければならない。

#### 実用新案發録済み

大塚整体指導装具は実用新案登録済みです。考案名称「肋骨隆起·腰部隆起改善/延長パッ ド及び筋交いベルト」

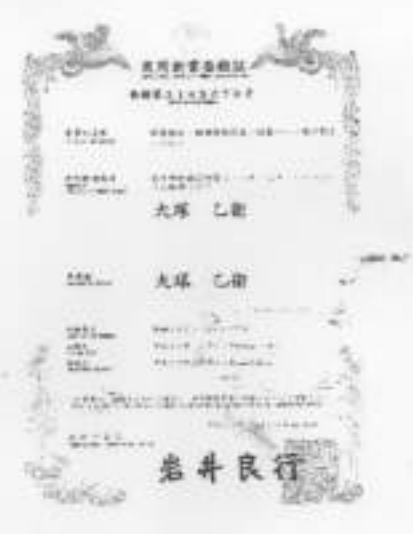

☆プラスワンの治療法として、いま注目の治療技術についてご紹介しています。 側弯状況に応じた矯正力のある装具タイプ

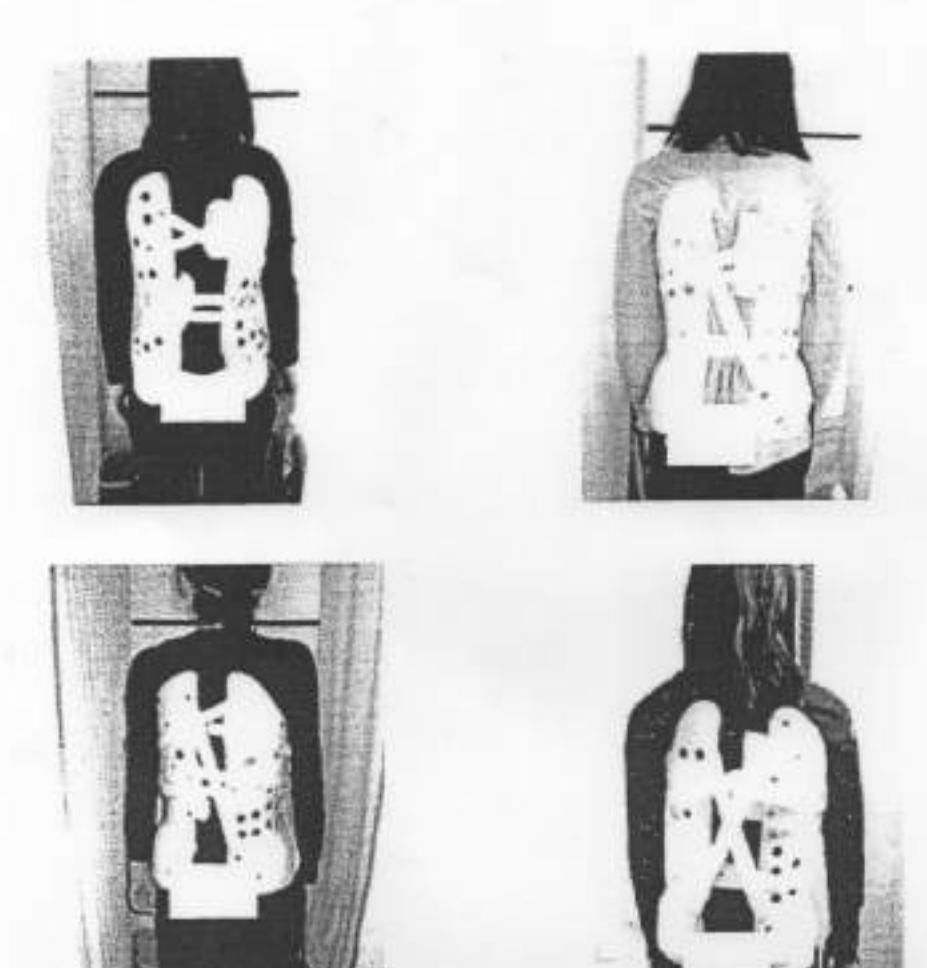

大塚整体指導装具を製作できるのは、日本で株式会社アスカの1社のみ。1級技能大川装具 士しかいません。尚、この装具の製作は、大塚整体の指導及び許可が必要です。

### 効果の少ない装具とは

歪んだ身体に合わせて製作された装具 では、矯正力が無い。

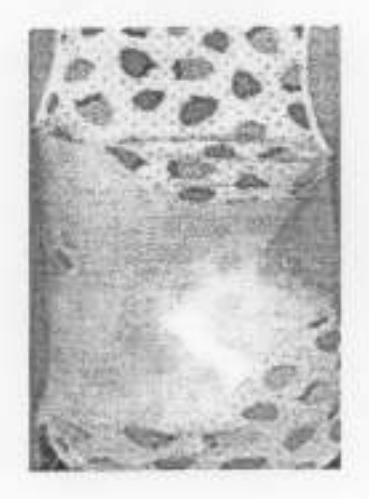

 $\cdot$ 

### 効果の少ない装具とは…

右胸椎の右弯曲に対して弯曲部分の背部に装具が届いていない為、矯正力が無い。

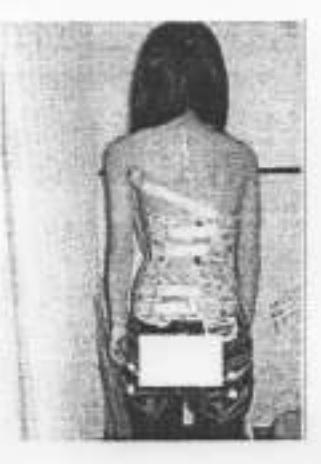

左前肋骨にパッドが無い装具は、肋骨弓が突出してしまい体形が変形する。

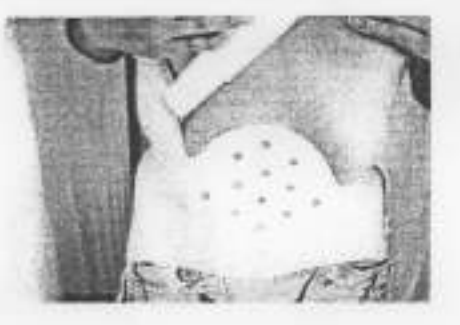

最も悪い装具は「パッドの無い装具」です。この装具タイプで夜に寝ると、背中部分がブカブカ になりリブハンプ (でっぱり)を抑える矯正効果が無い。

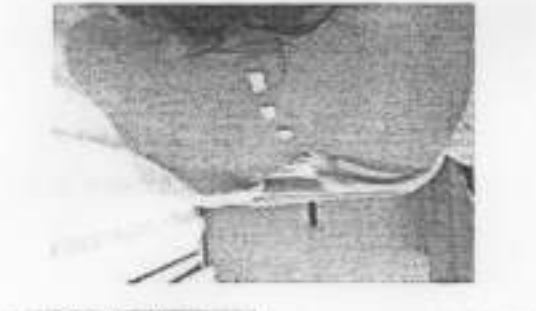

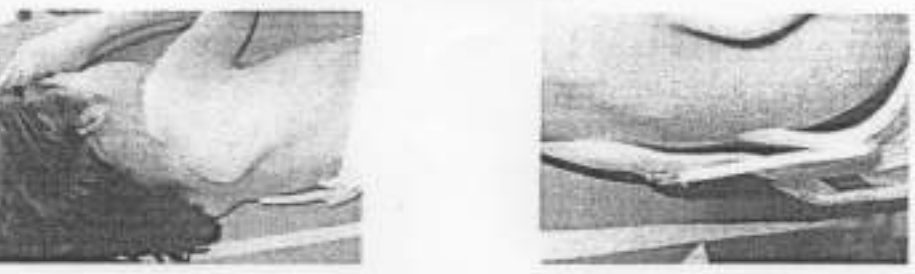

多くの病院の医師や装具社はこのことを知りません。ここまで装具の効果を確認するところはあ りません。これが、今後の日本における側弯症治療装具の重要課題です。

詳しくは、「医療連携側弯症予防改善学会http://sokuwankaizen.com」、「大塚整体治療院http: //www.sokuwan.com」、からだサイエンス2月号、4月号、6月号、8月号、10月号をご覧下さい。